## **IL CONCETTO DI CLASSE**

**Una CLASSE riunisce le proprietà di:**

- **componente software: può essere dotata di suoi propri dati / operazioni**
- **moduli: riunisce dati e relative operazioni, fornendo idonei meccanismi di protezione**
- **tipi di dato astratto: può fungere da "stampo" per creare nuovi oggetti**

Java e Classi 1

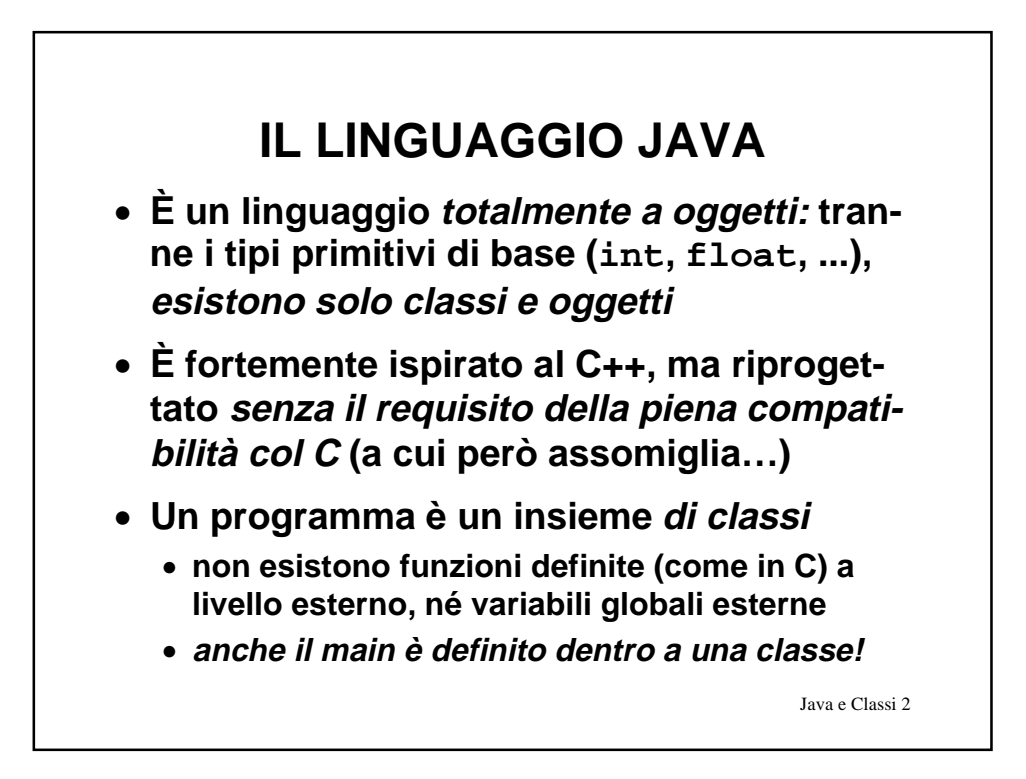

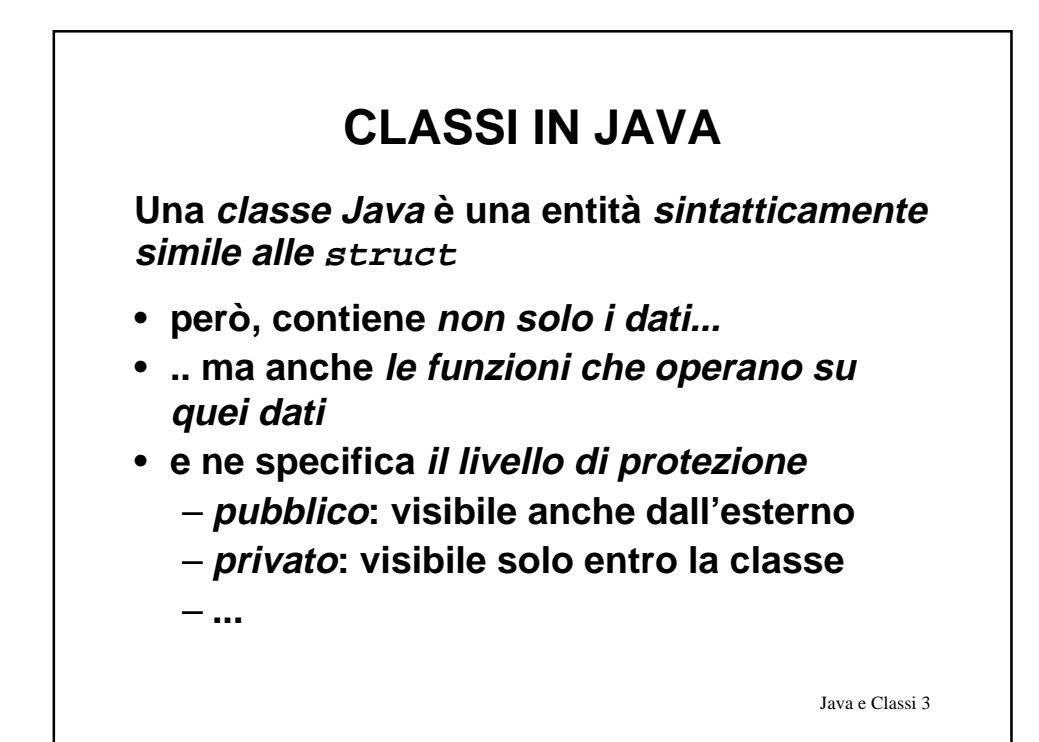

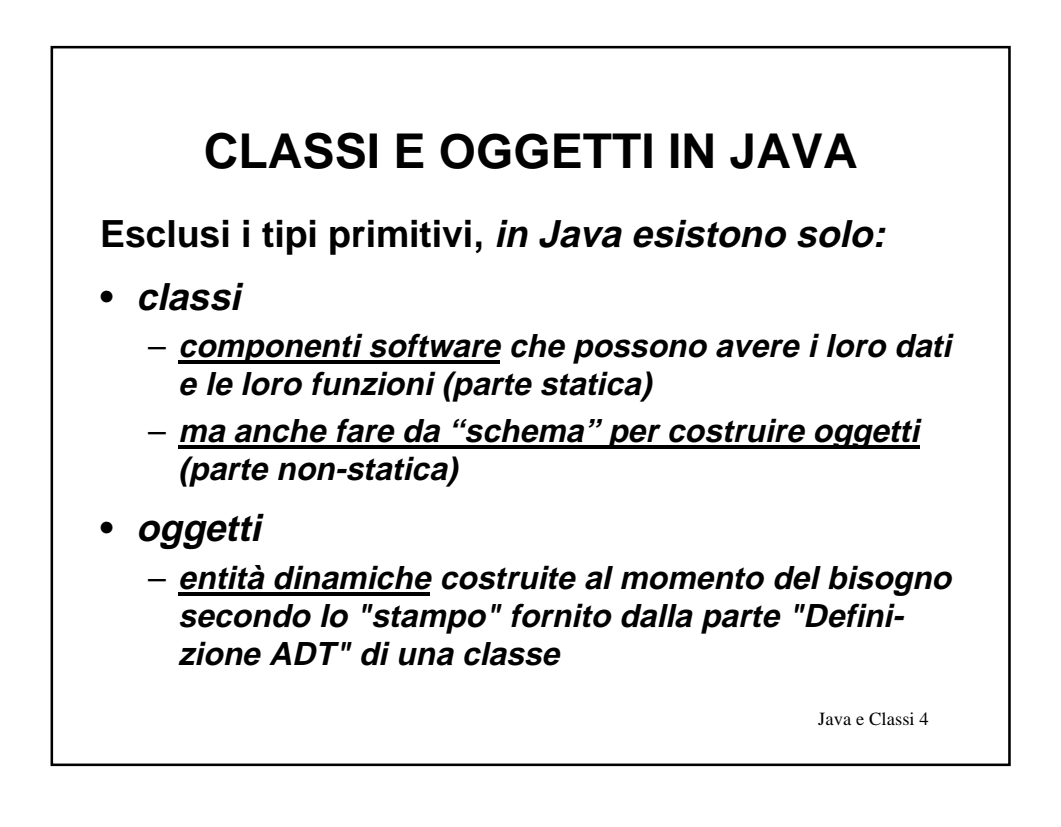

## **CLASSI COME ADT**

**Una classe con solo la parte NON-STATICA è una pura definizione di ADT**

- **È simile a una struct + typedef del C…**
- **… ma riunisce dati e comportamento (funzioni) in un unico costrutto linguistico**
- **Ha solo variabili e funzioni non-statiche**
- **Definisce un tipo, che potrà essere usato per creare (istanziare) oggetti**

Java e Classi 5

**ESEMPIO: IL CONTATORE** • **Questa classe non contiene dati o funzioni sue proprie (statiche)** • **Fornisce solo la definizione di un ADT** che potrà essere usata poi per istanziare oggetti **public class Counter { Dati linguistico per dati** Unico costrutto<br>linguistico per da<sup>.</sup> **private int val; Unico costrutto** e operazion **e operazionipublic void reset() { val = 0; } public void inc() { val++; } public int getValue() { return val; } Operazioni (comportamento) }** Java e Classi 6

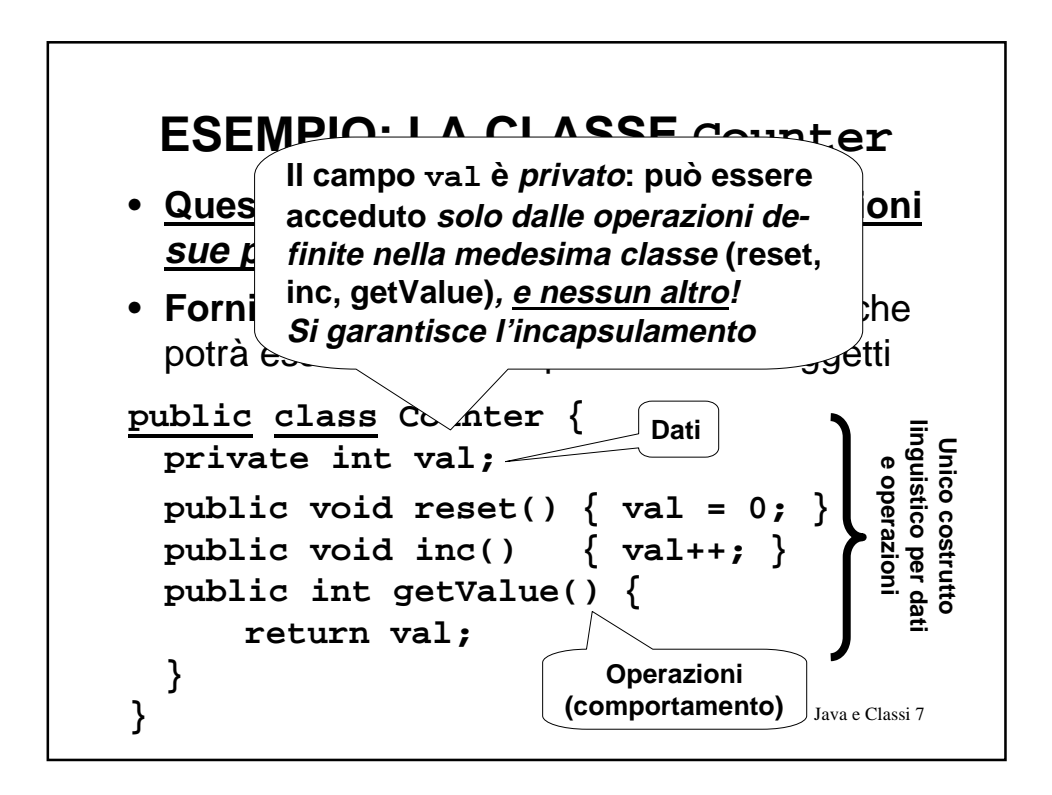

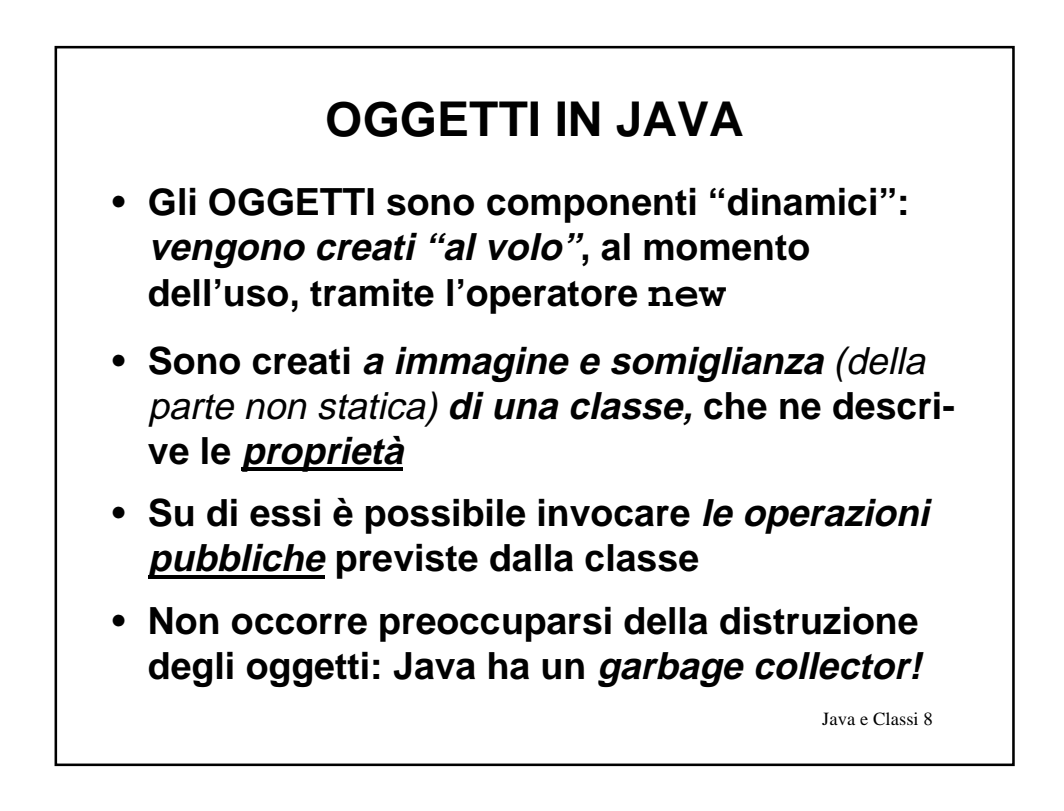

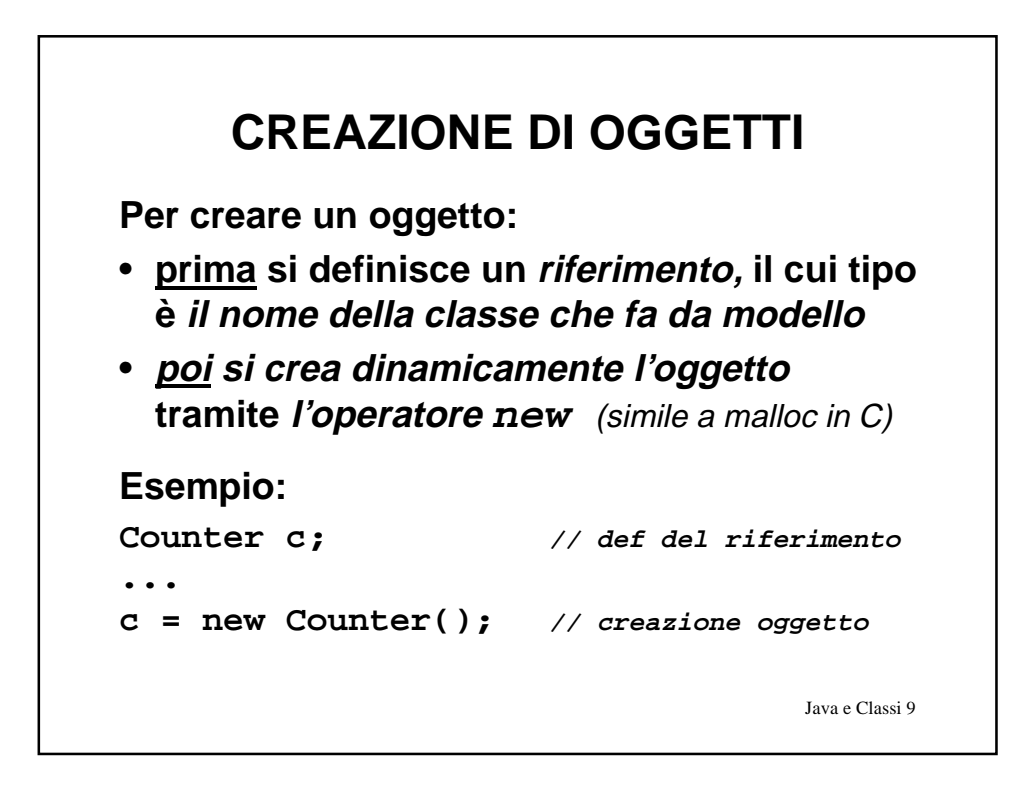

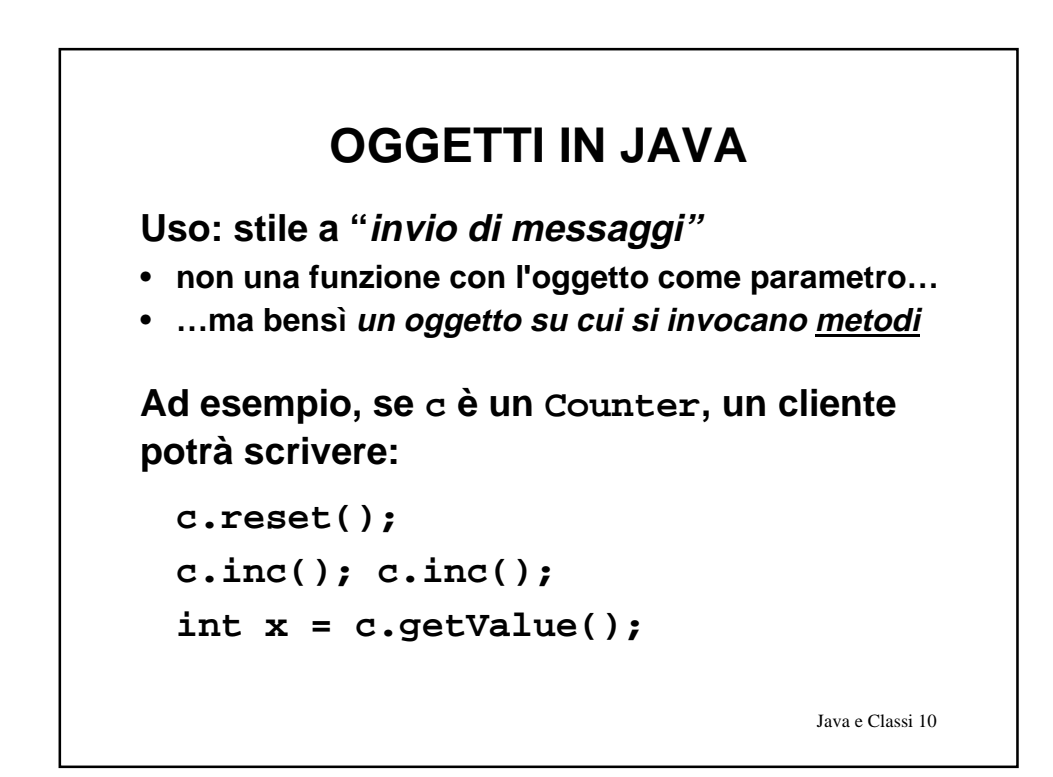

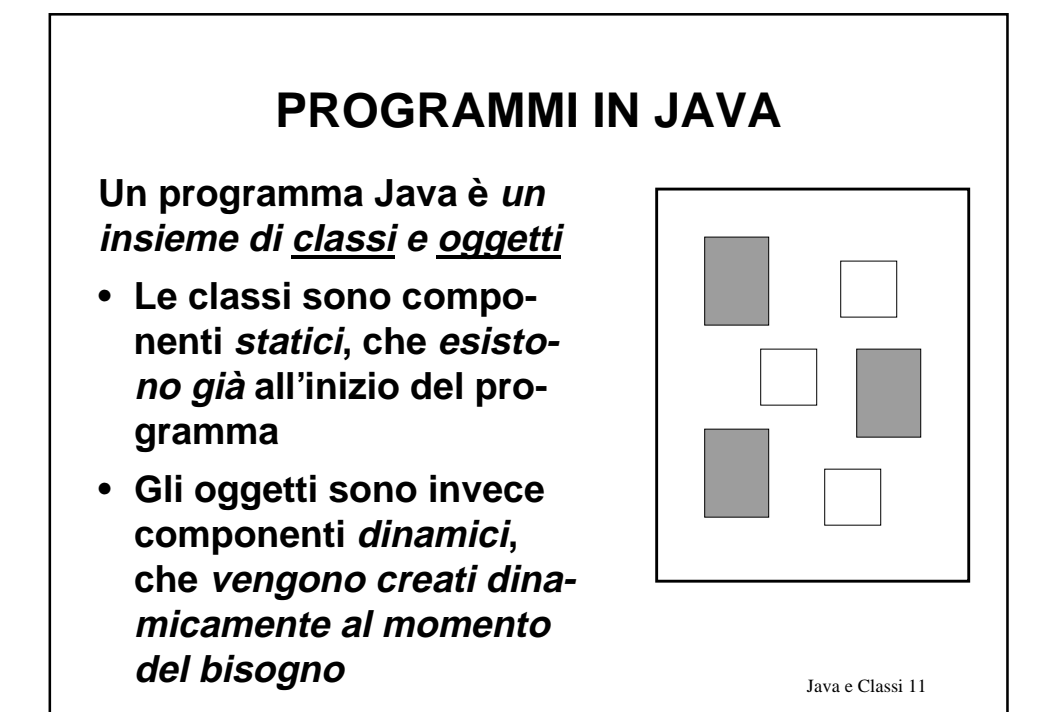

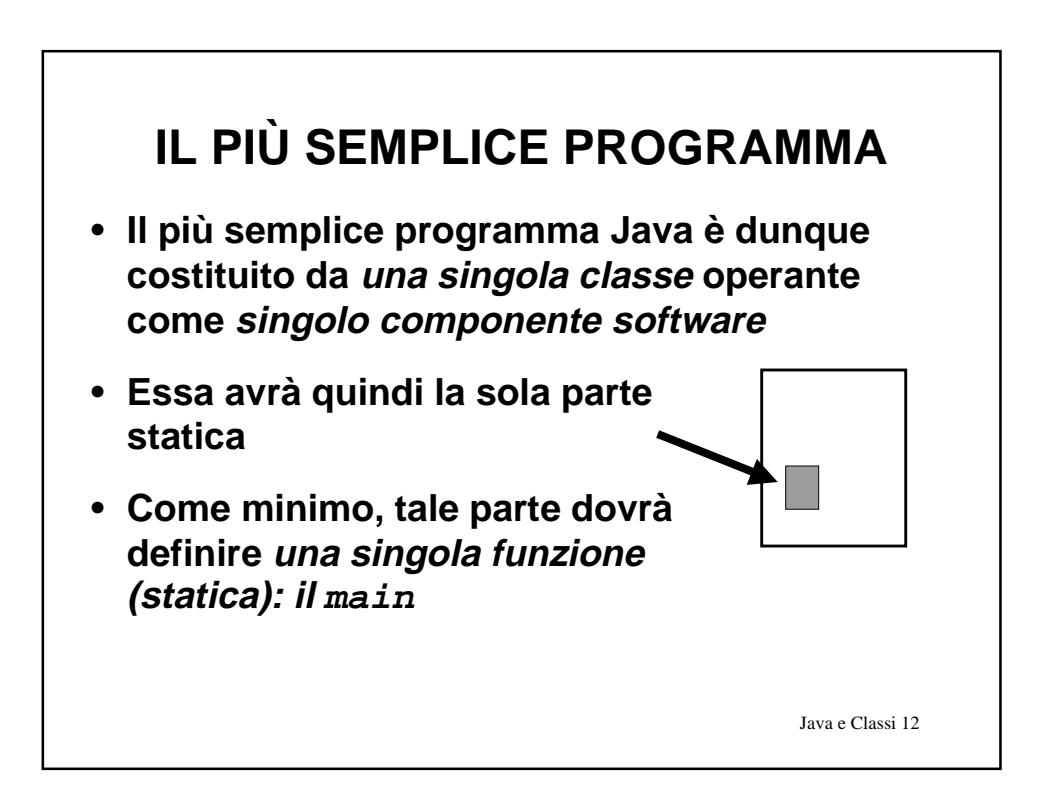

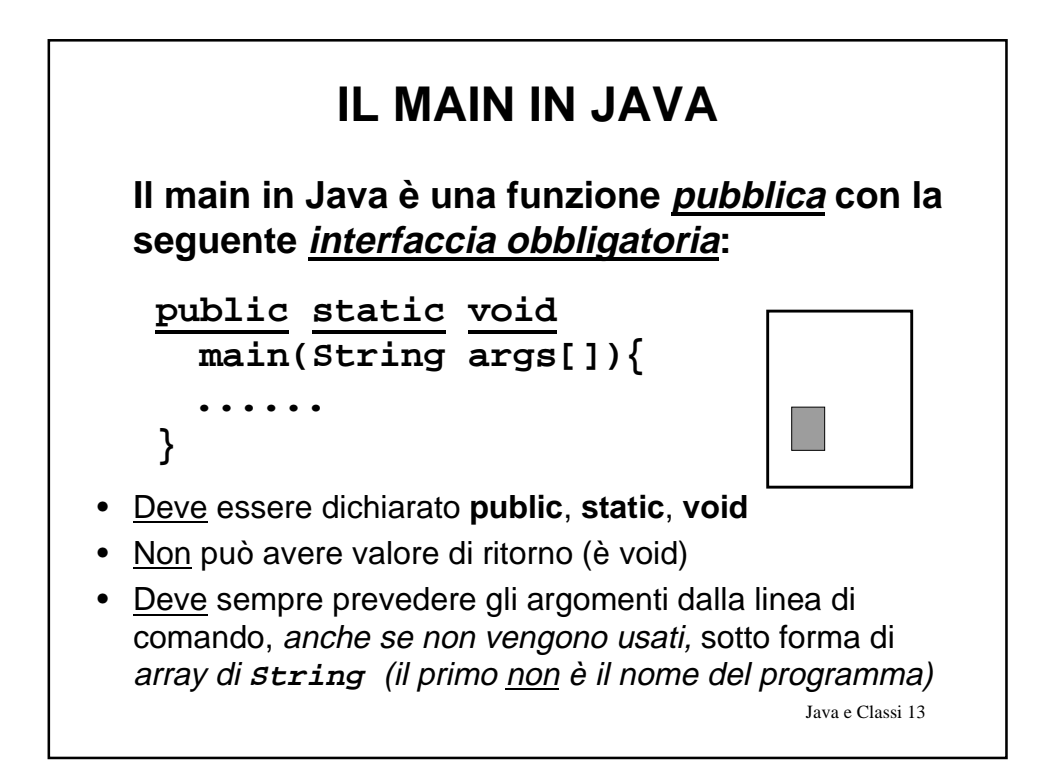

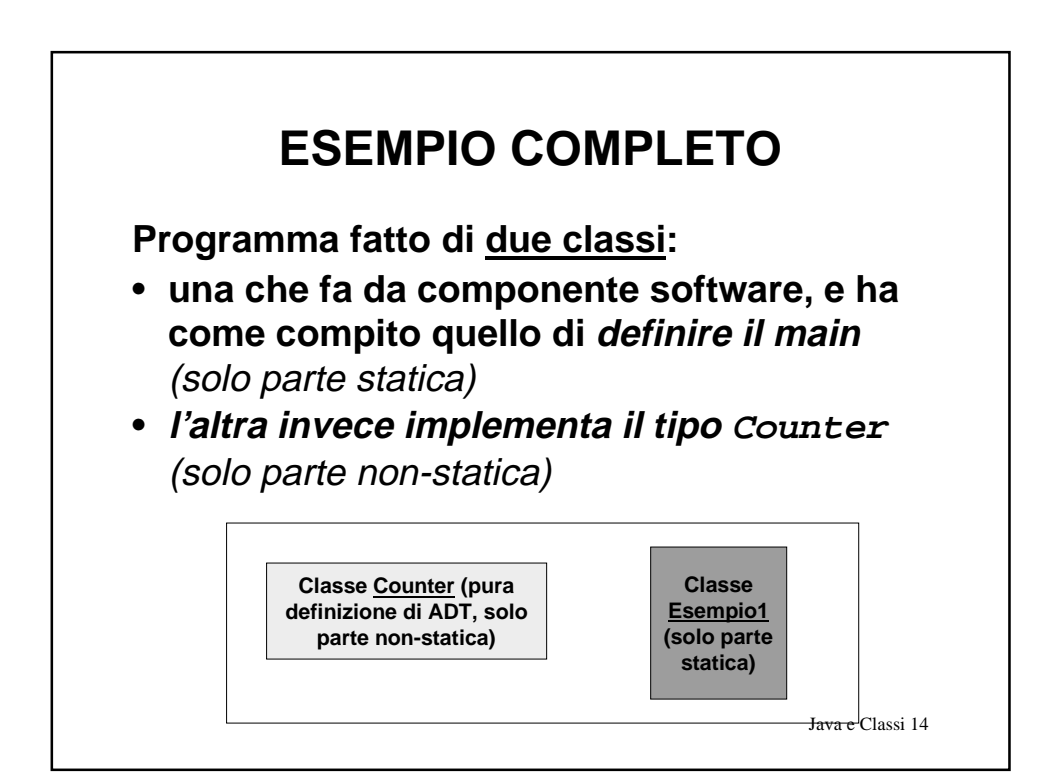

# **ESEMPIO COMPLETO**

```
Java e Classi 15
public class Esempio1 {
  public static void main(String v[]) {
     Counter c = new Counter();
     c.reset();
     c.inc(); c.inc();
     System.out.println(c.getValue());
  }
}
• Il main crea un nuovo oggetto Counter…
• ... e poi lo usa per nome, con la notazione puntata…
• …senza bisogno di dereferenziarlo esplicitamente!
```
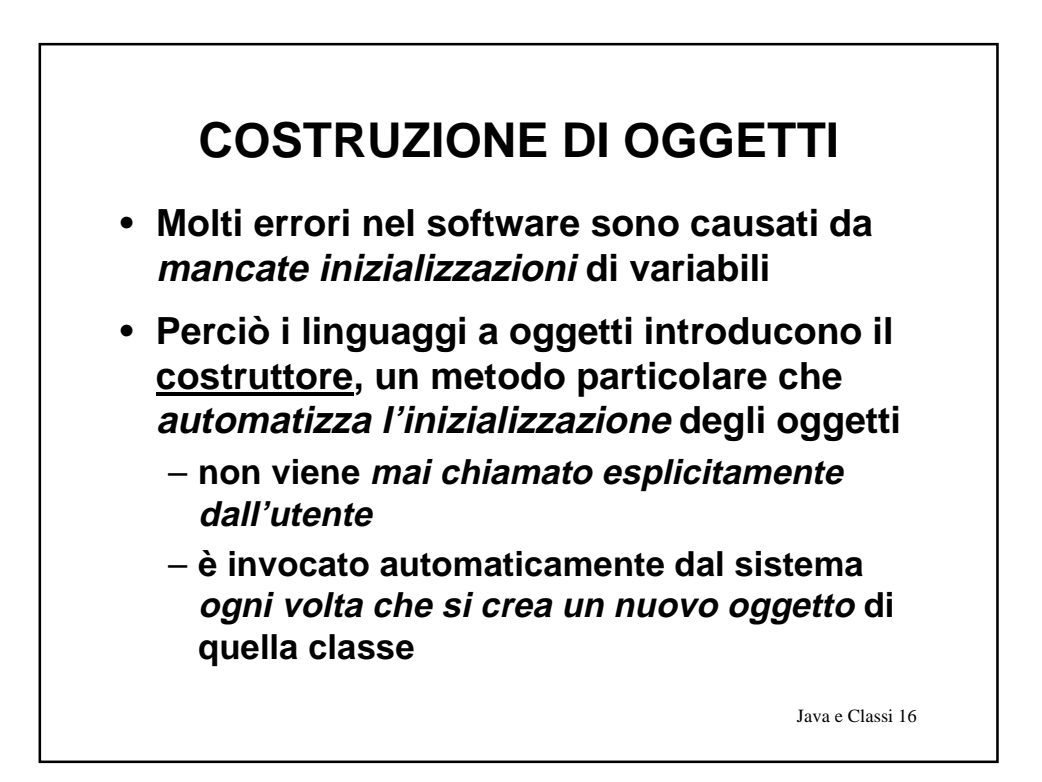

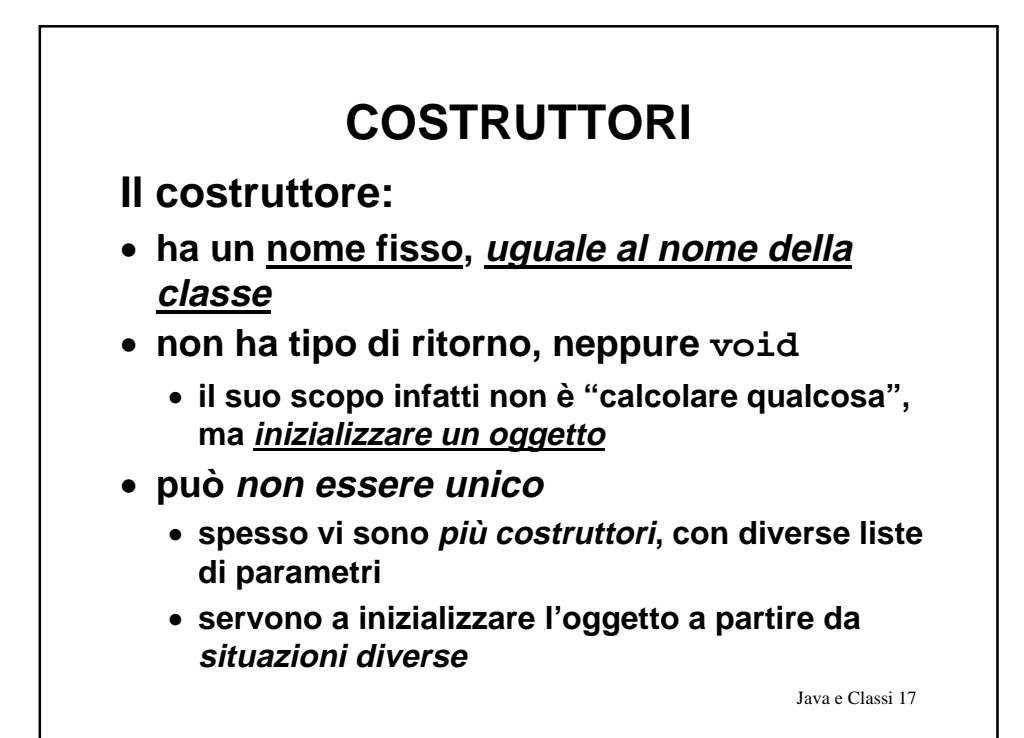

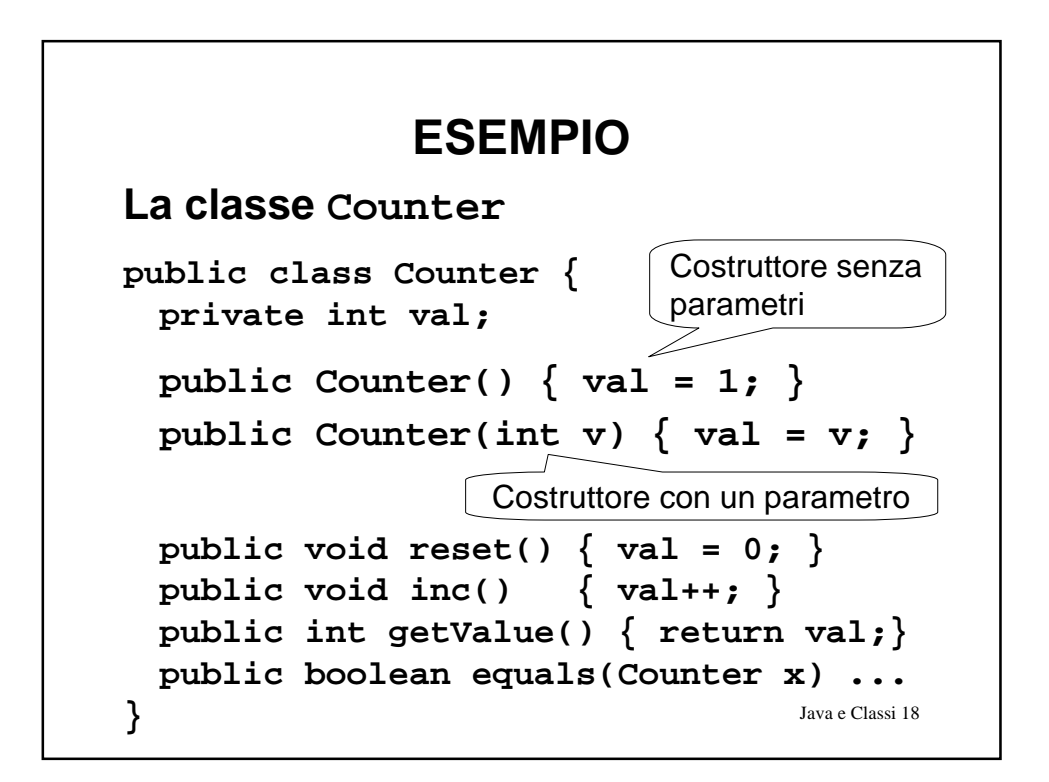

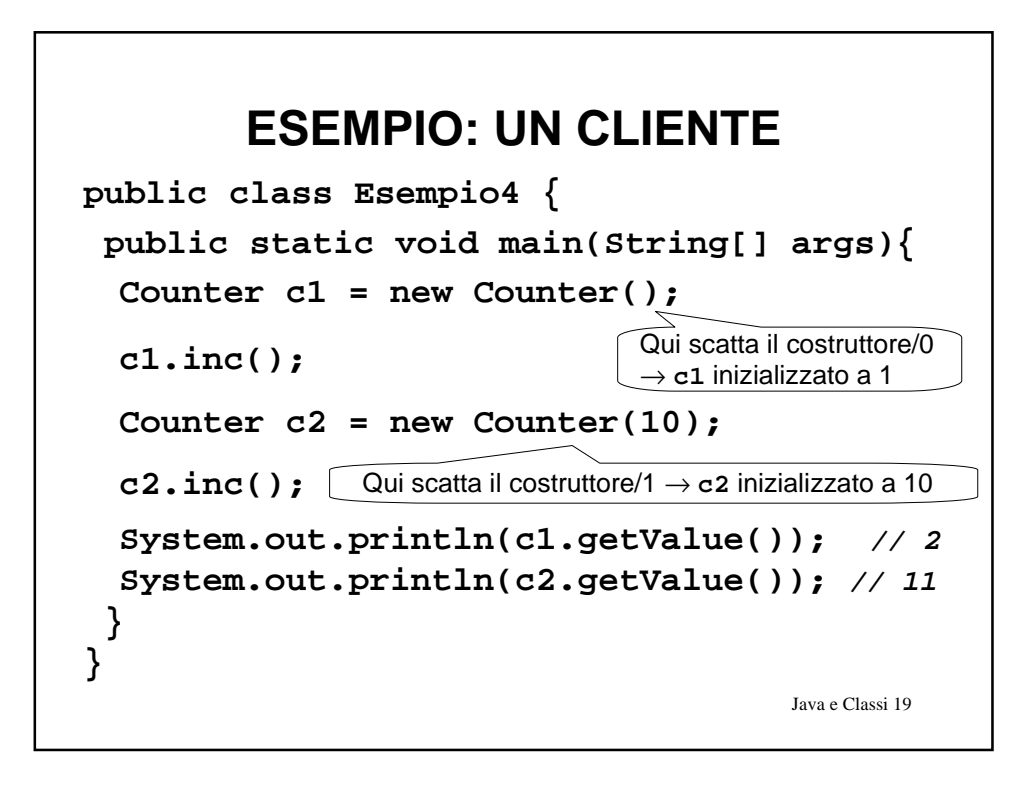

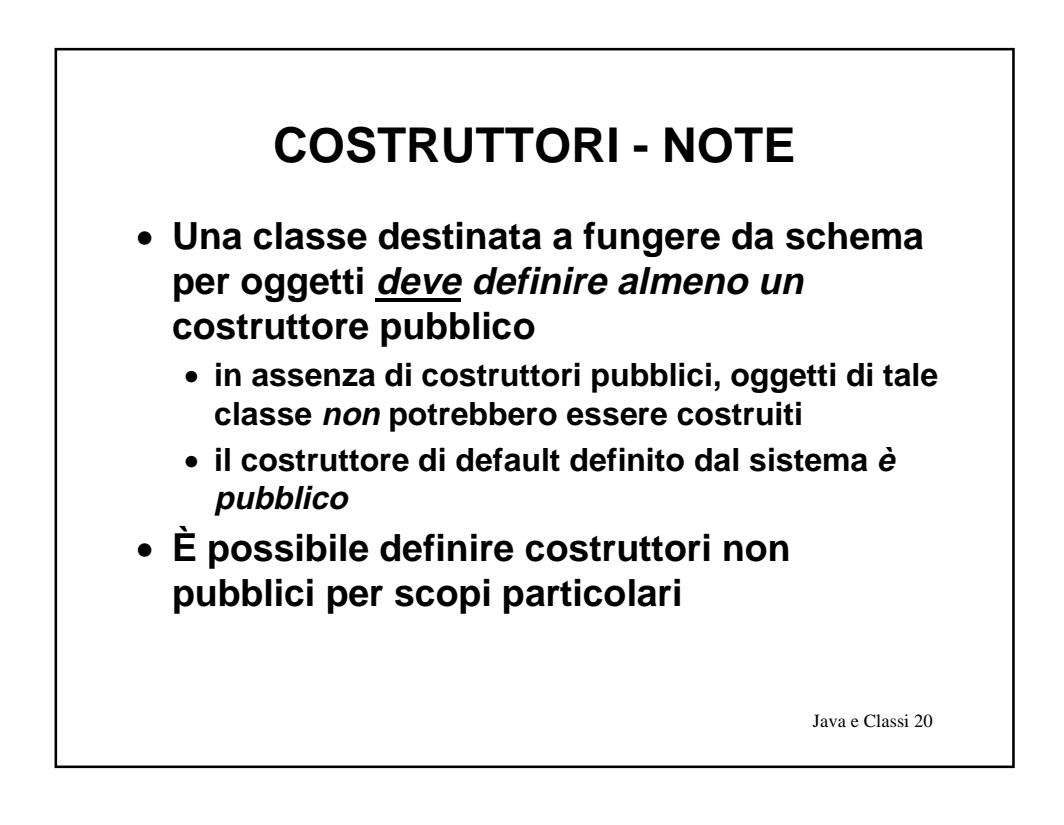

# Java e Classi 21 **RIUSABILITÀ** • **Si vuole riusare tutto ciò che può essere riusato (componenti, codice, astrazioni)** • **Non è utile né opportuno modificare codice già funzionante e corretto** • **il cui sviluppo ha richiesto tempo (anni-uomo)** • **ed è costato (molto) denaro** • **Occorre disporre nel linguaggio di un modo per progettare alle differenze, procedendo in modo incrementale**

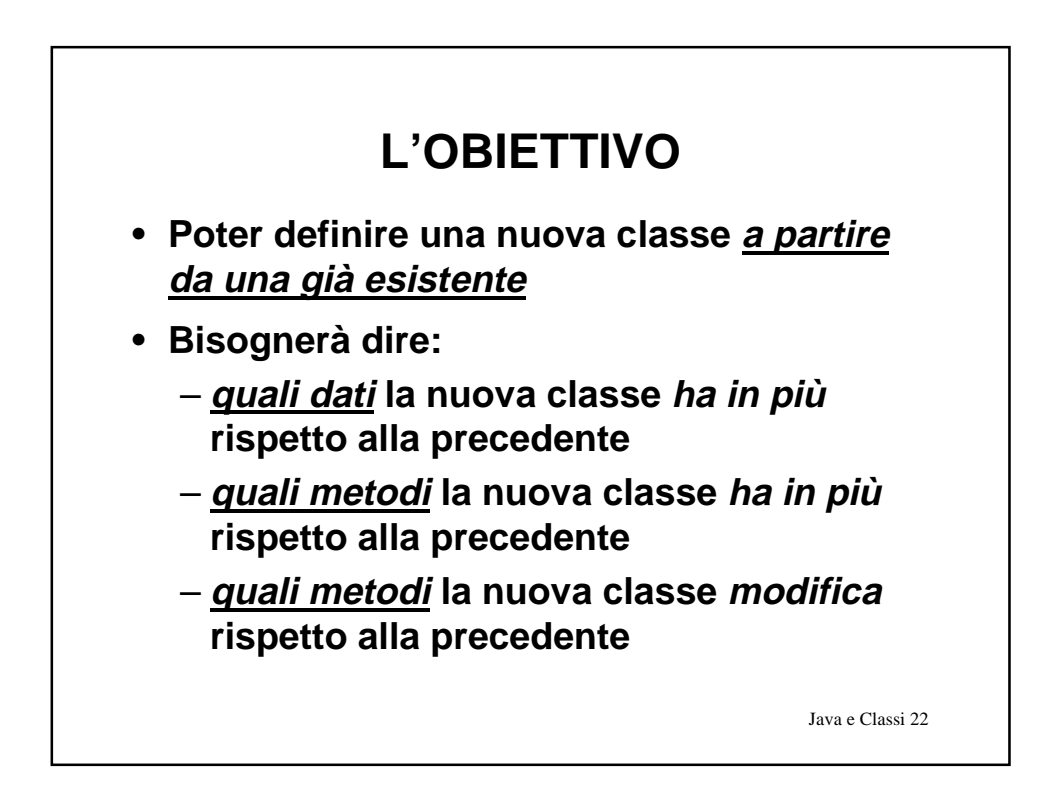

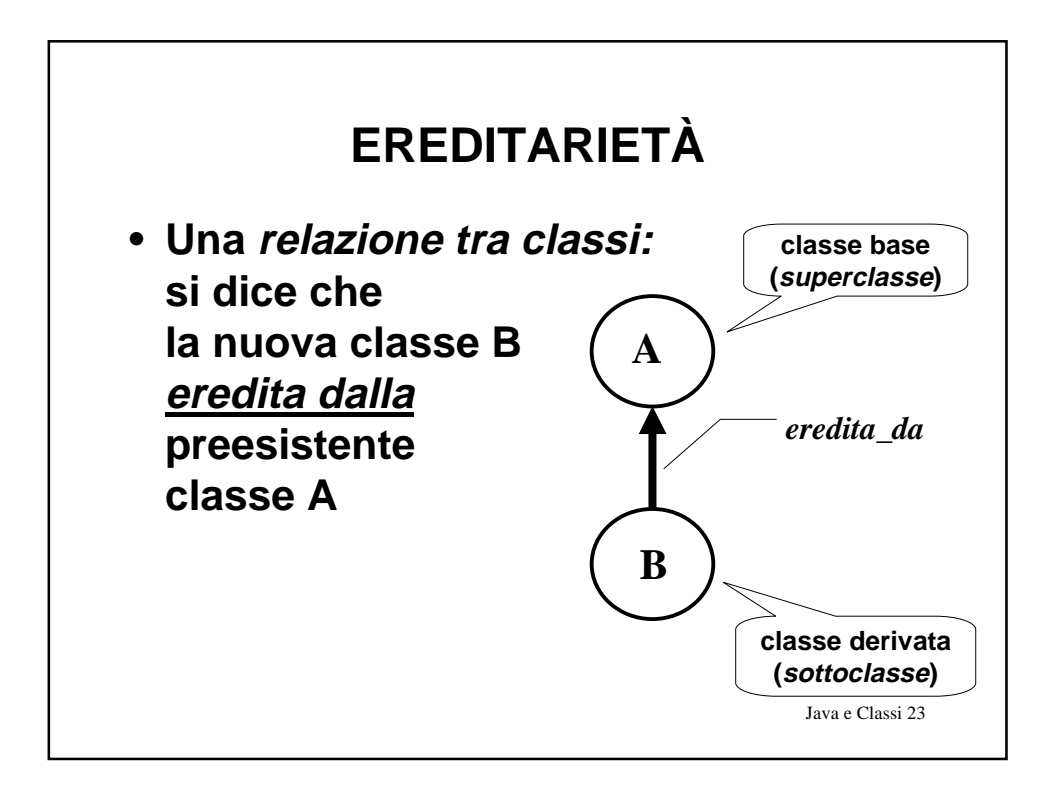

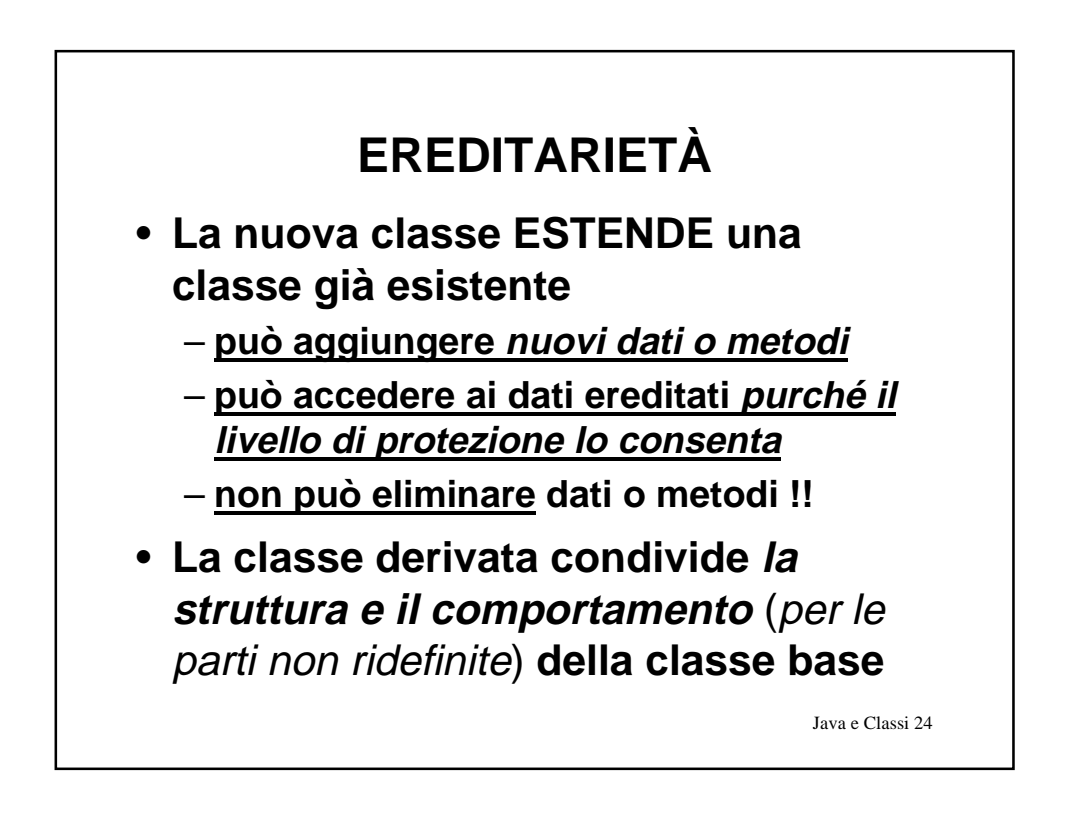

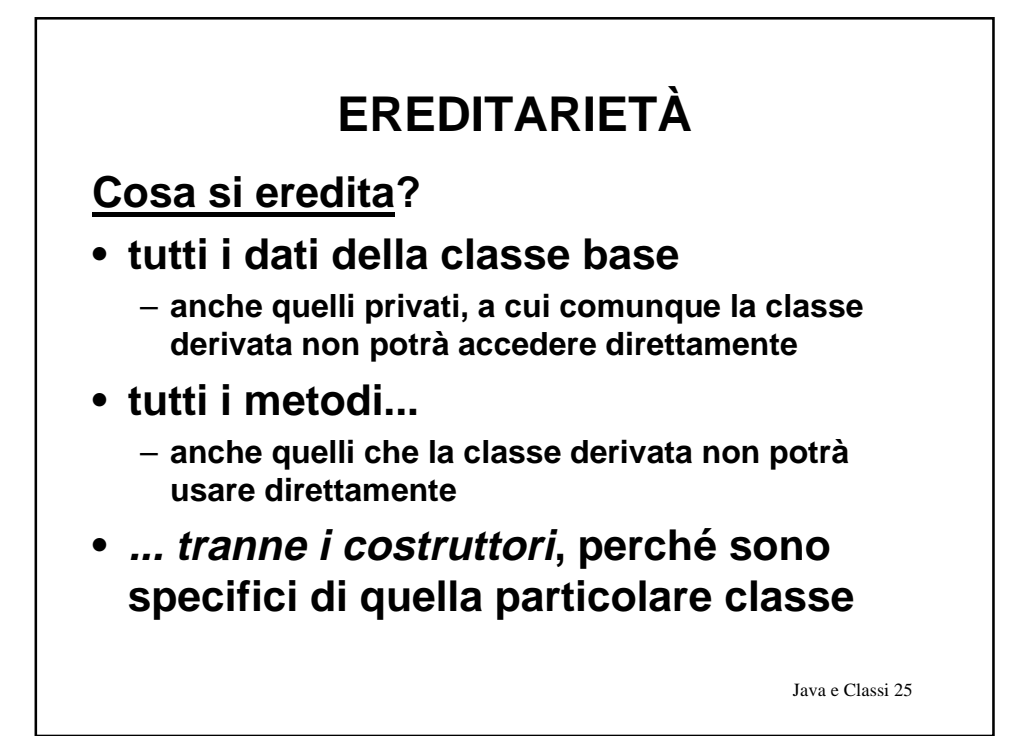

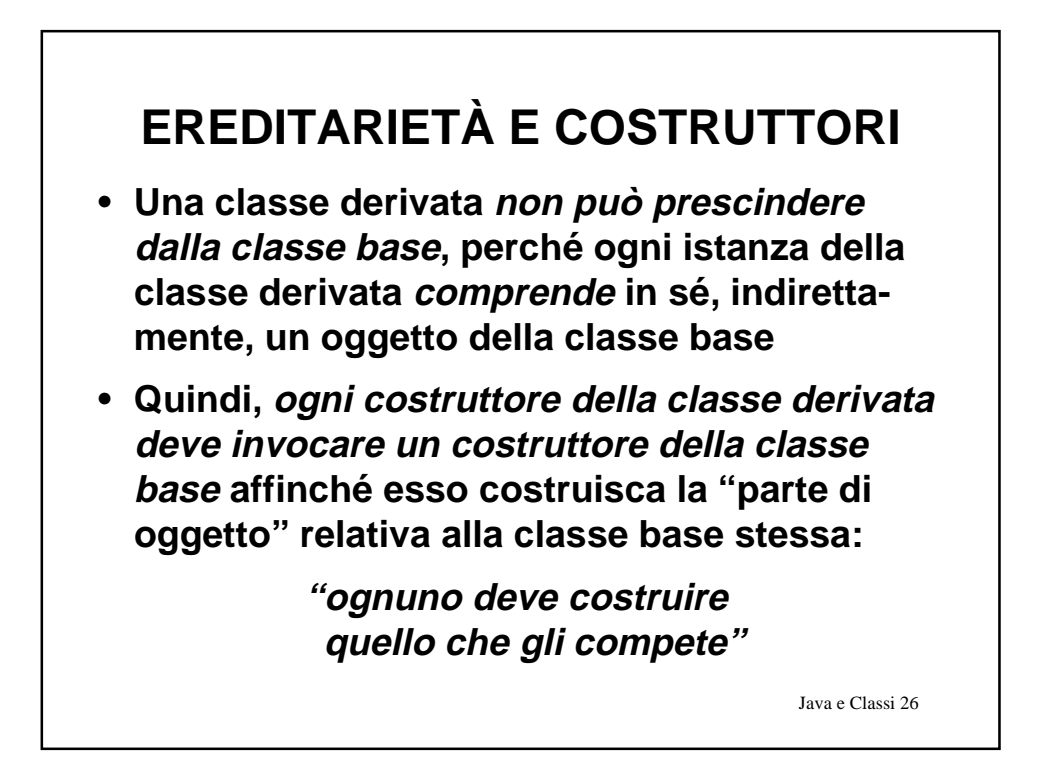

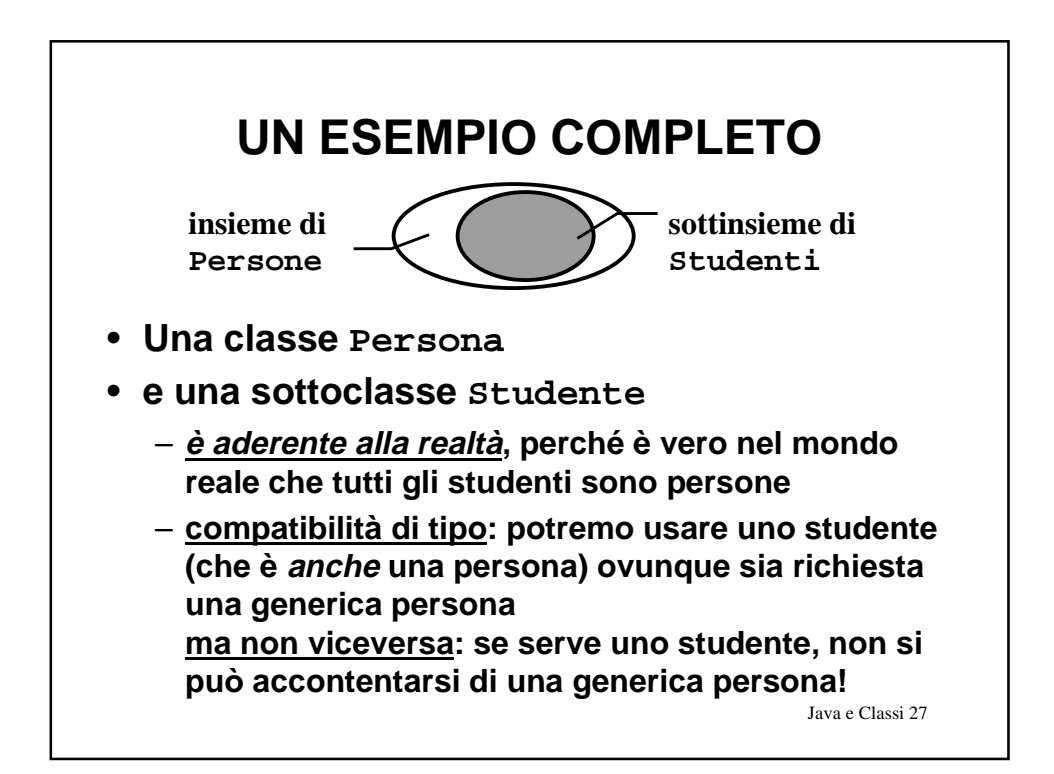

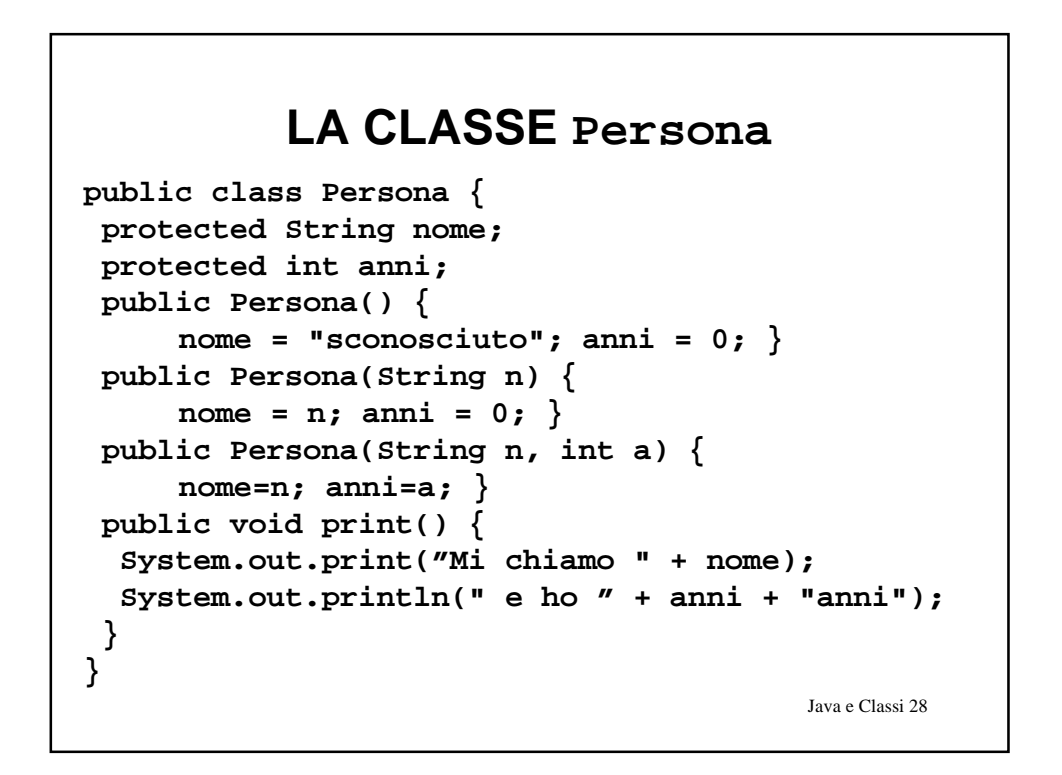

#### **LA CLASSE Studente**

```
Java e Classi 29
public class Studente extends Persona {
 protected int matr;
 public Studente() {
     super(); matr = 9999; }
 public Studente(String n) {
     super(n); matr = 8888; }
 public Studente(String n, int a) {
     super(n,a); matr=7777; }
 public Studente(String n, int a, int m) {
     super(n,a); matr=m; }
 public void print() {
  super.print();
  System.out.println("Matricola = " + matr);
  }
}
```
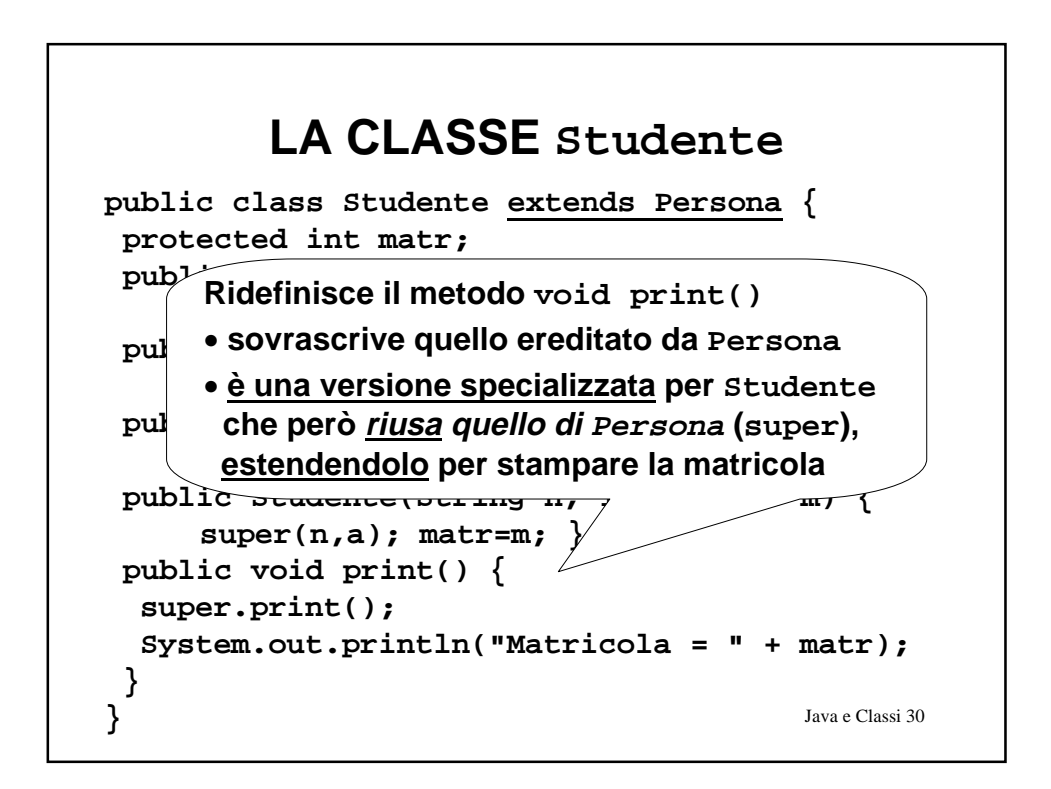

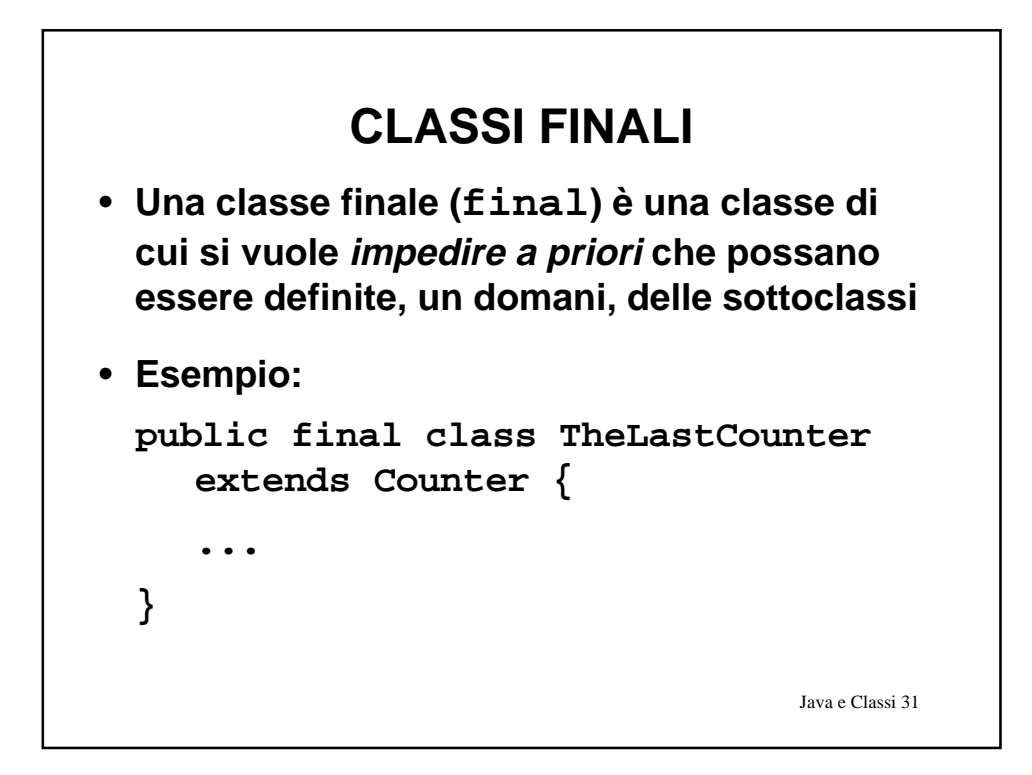

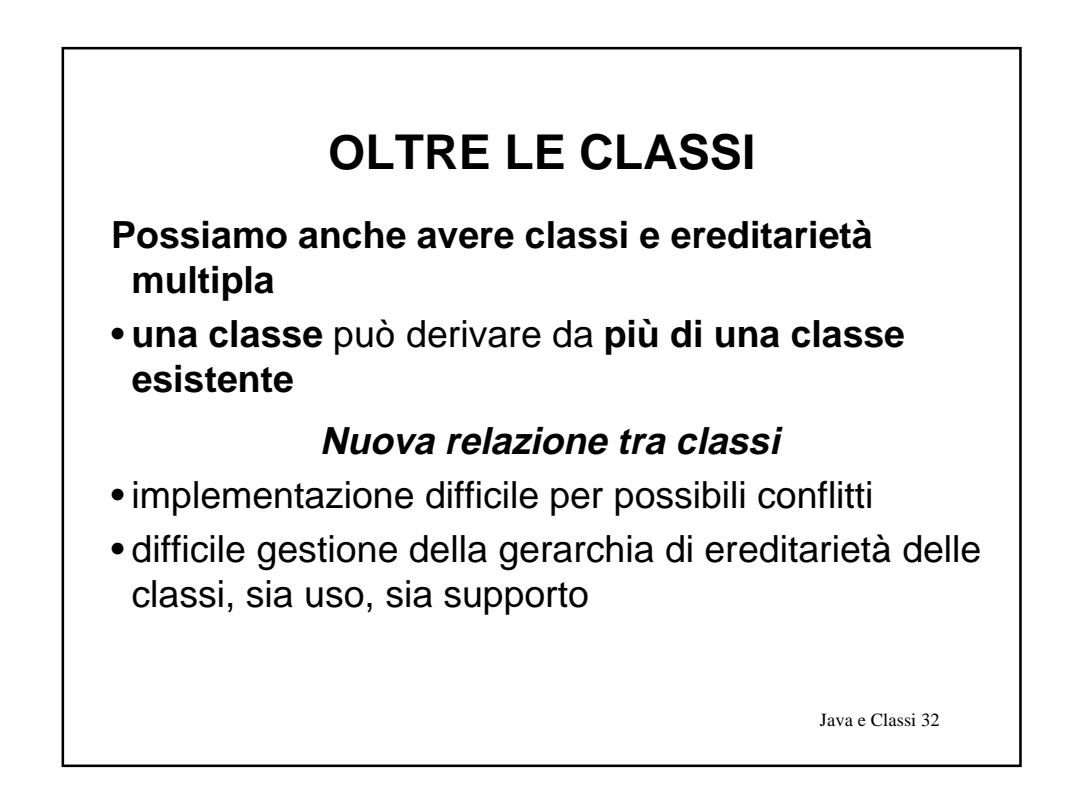

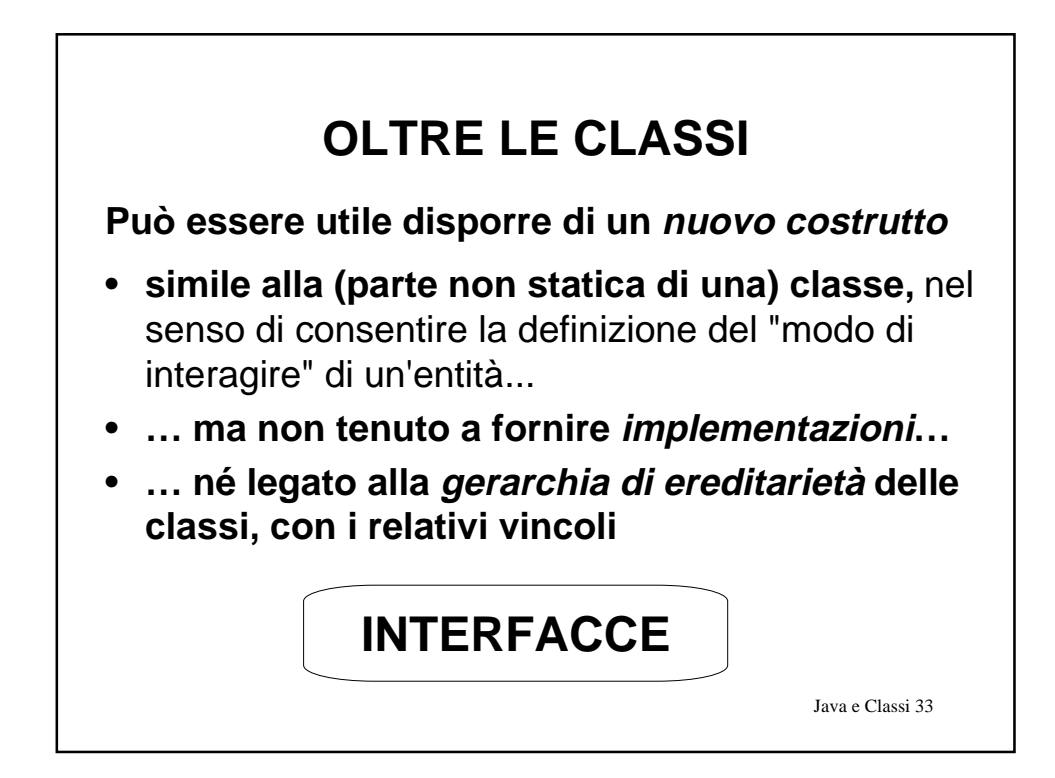

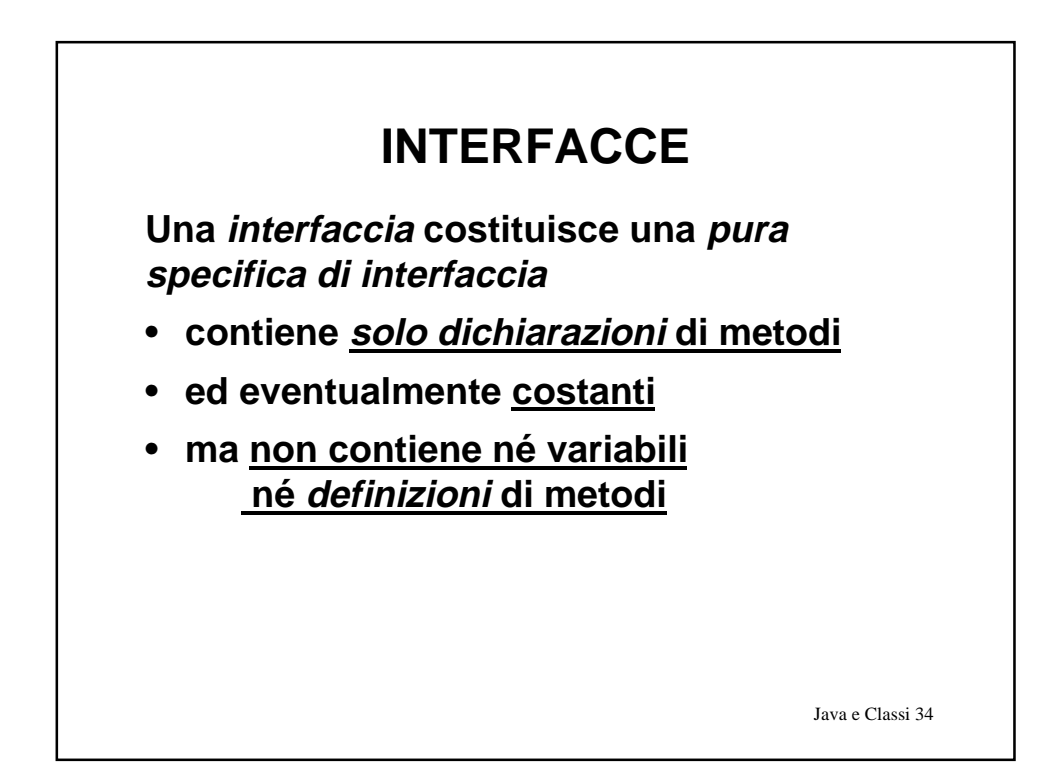

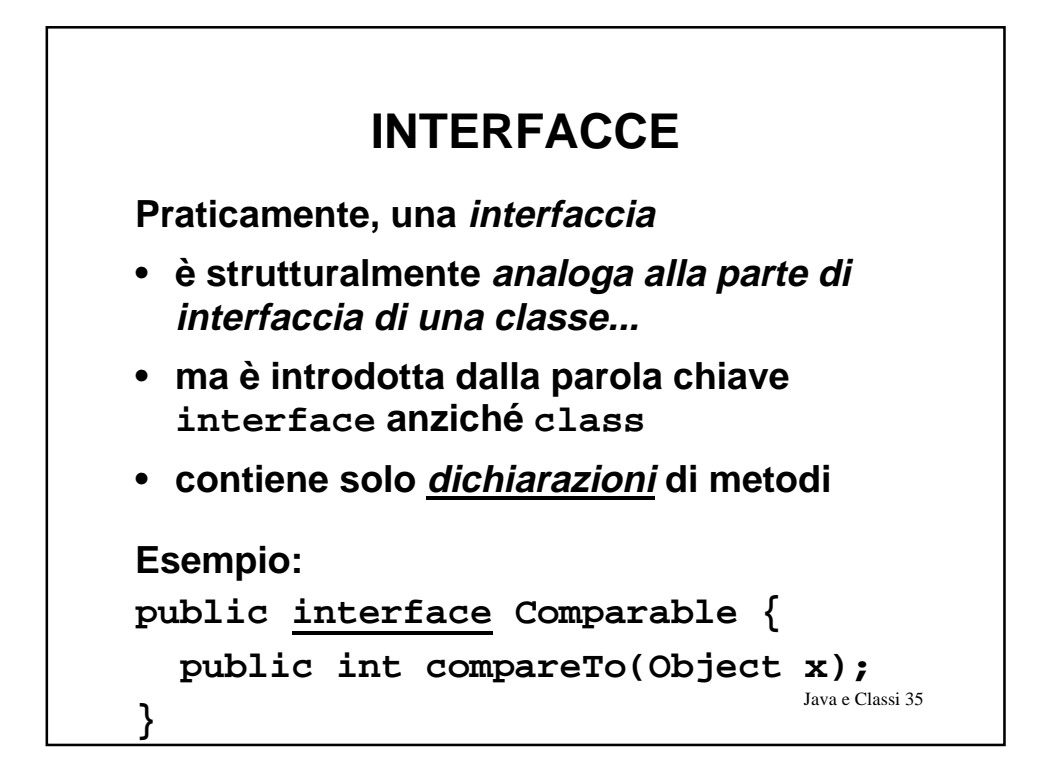

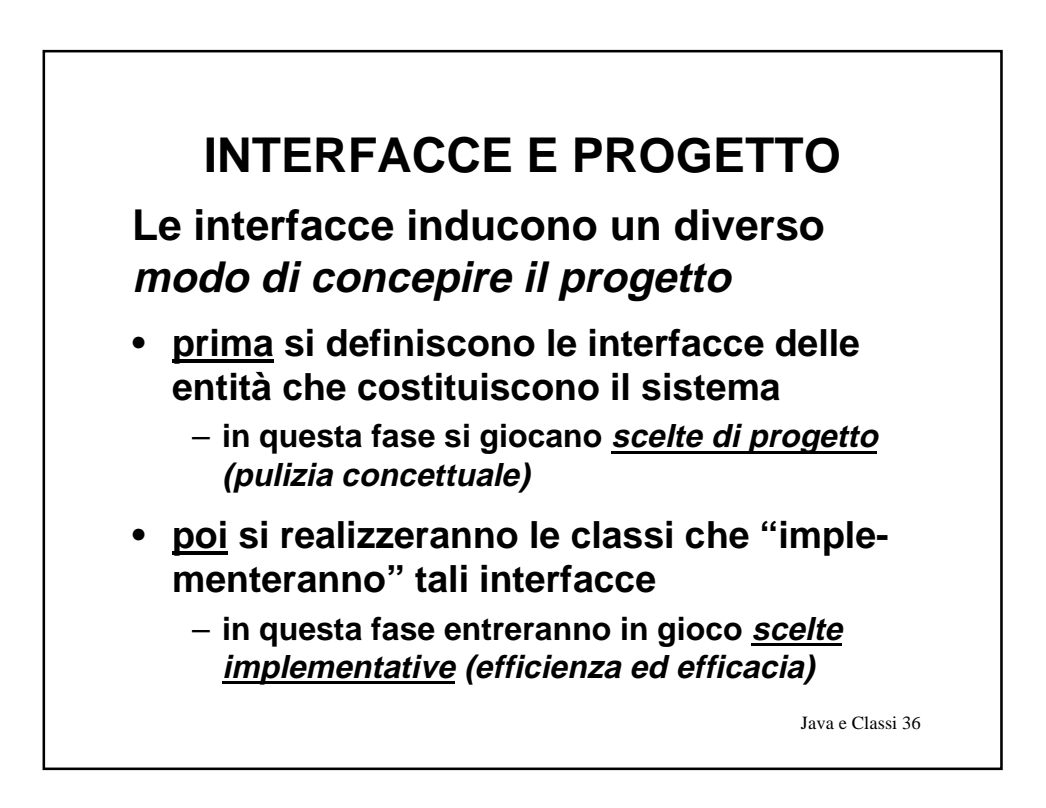

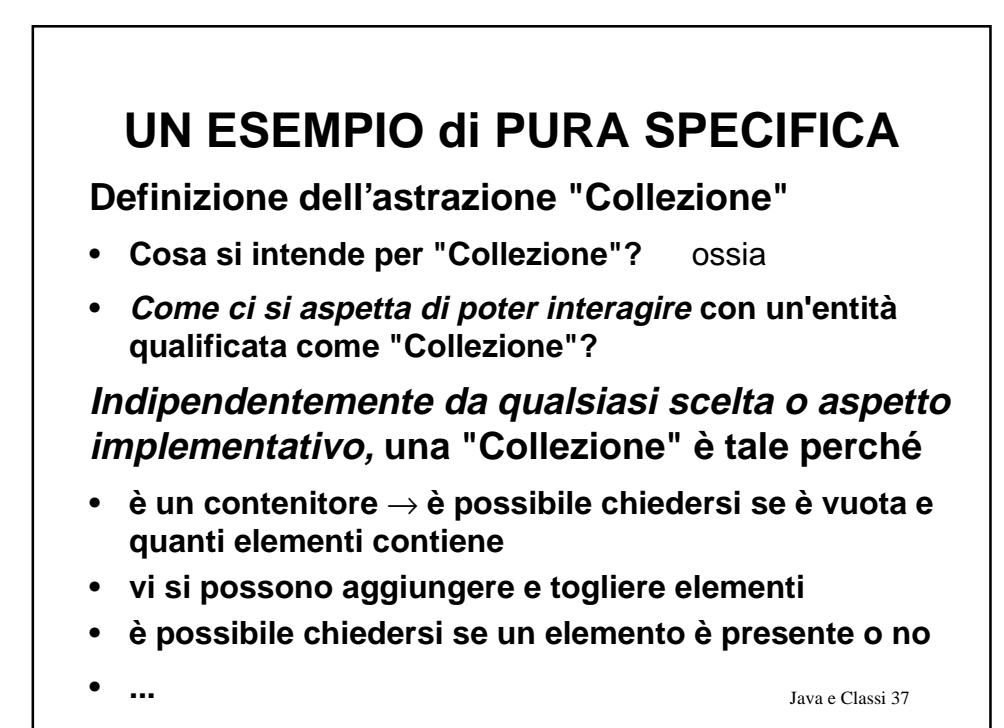

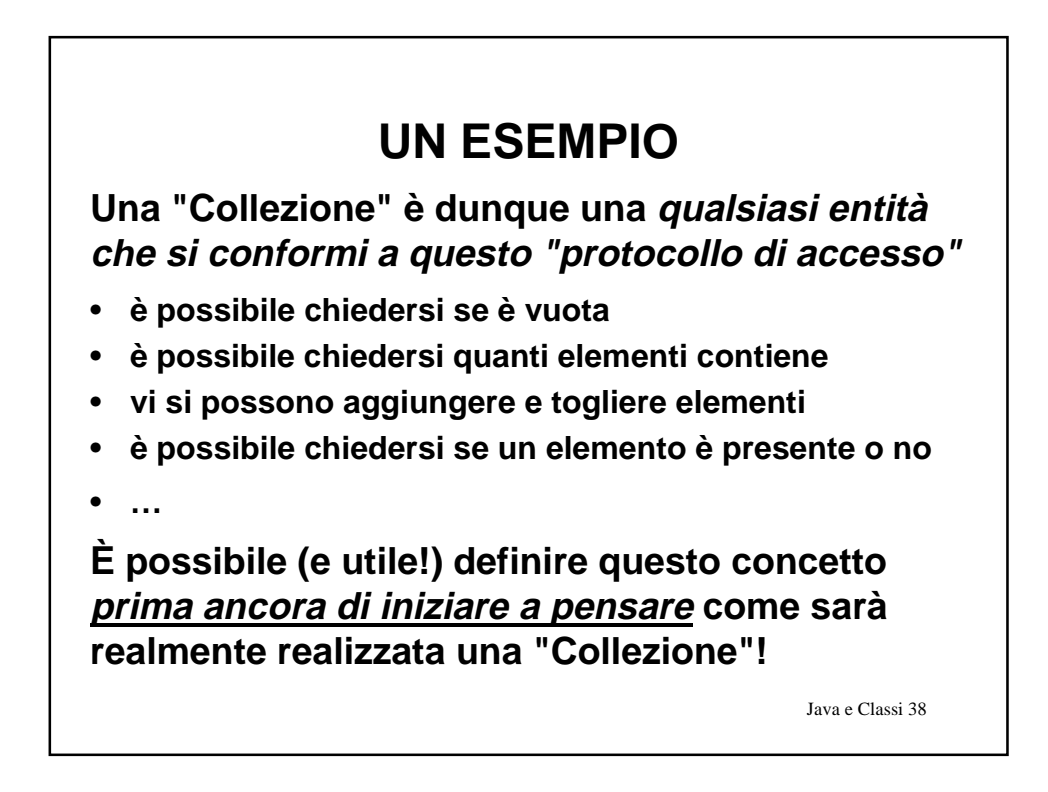

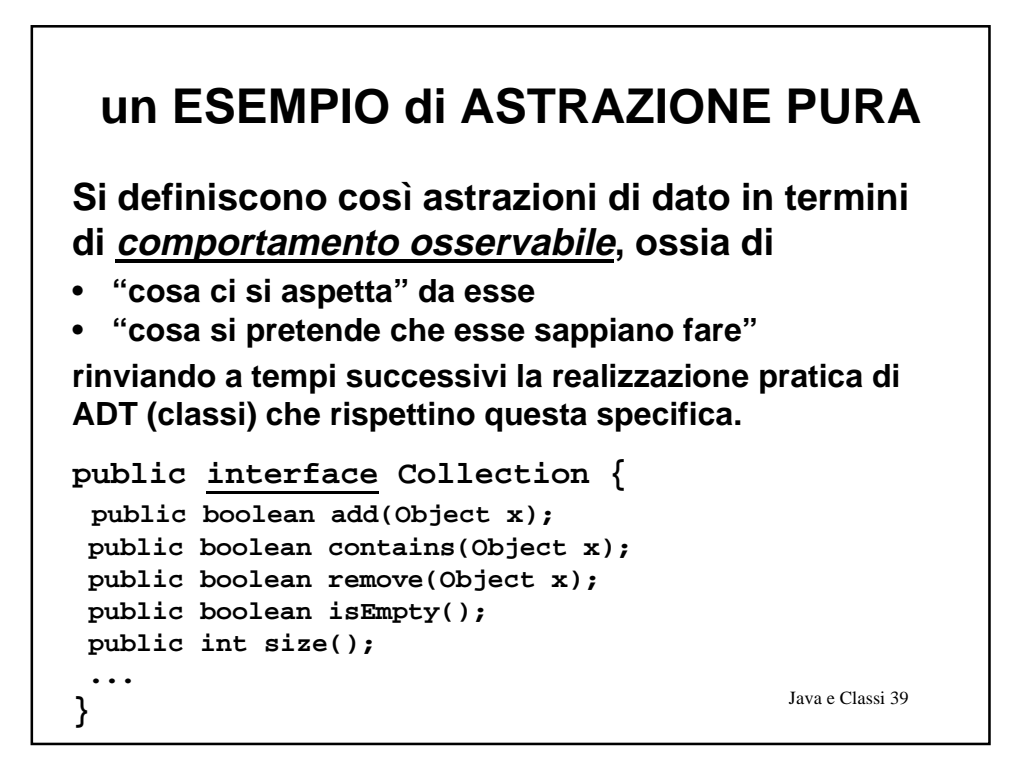

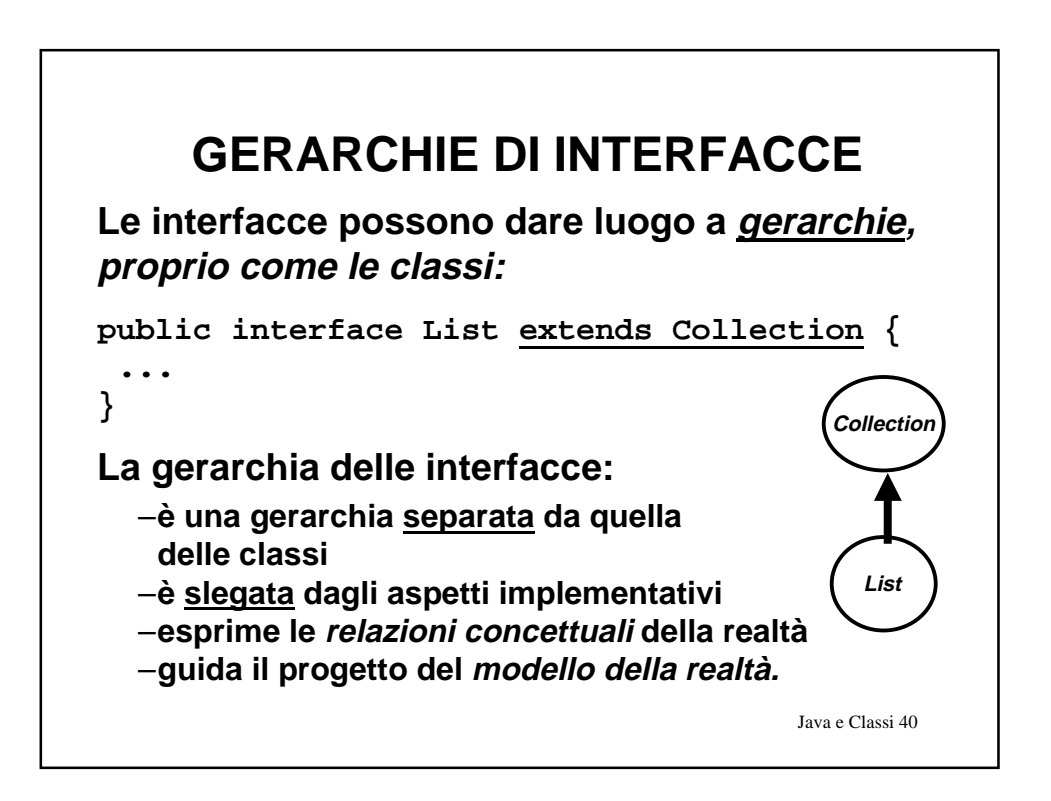

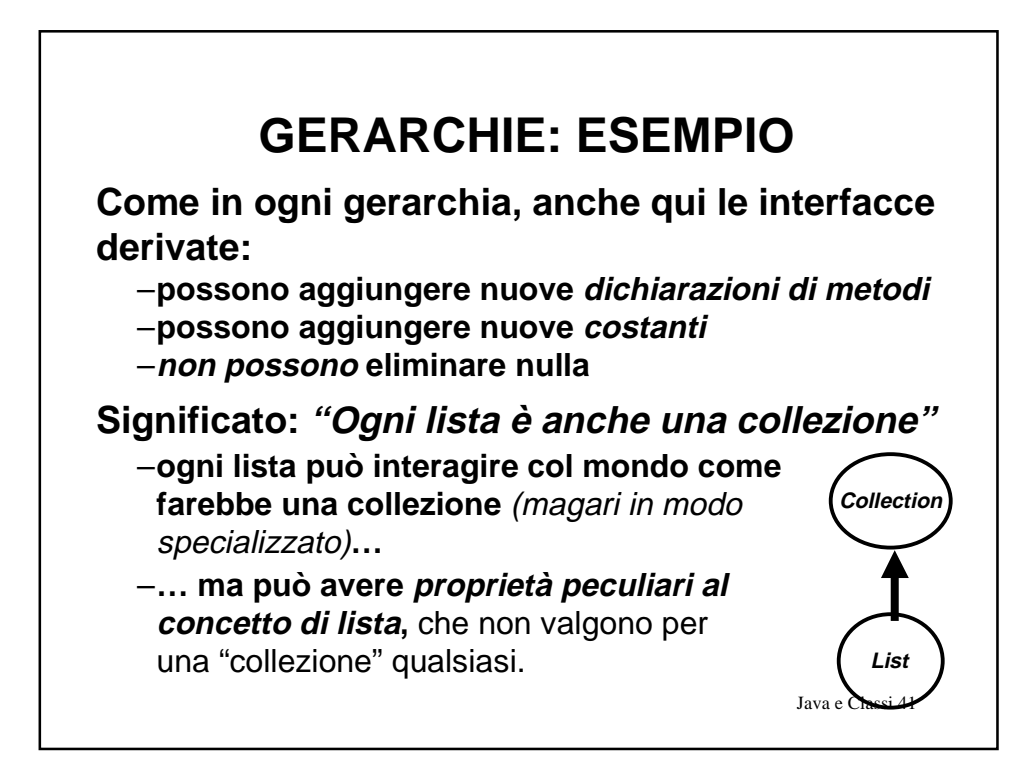

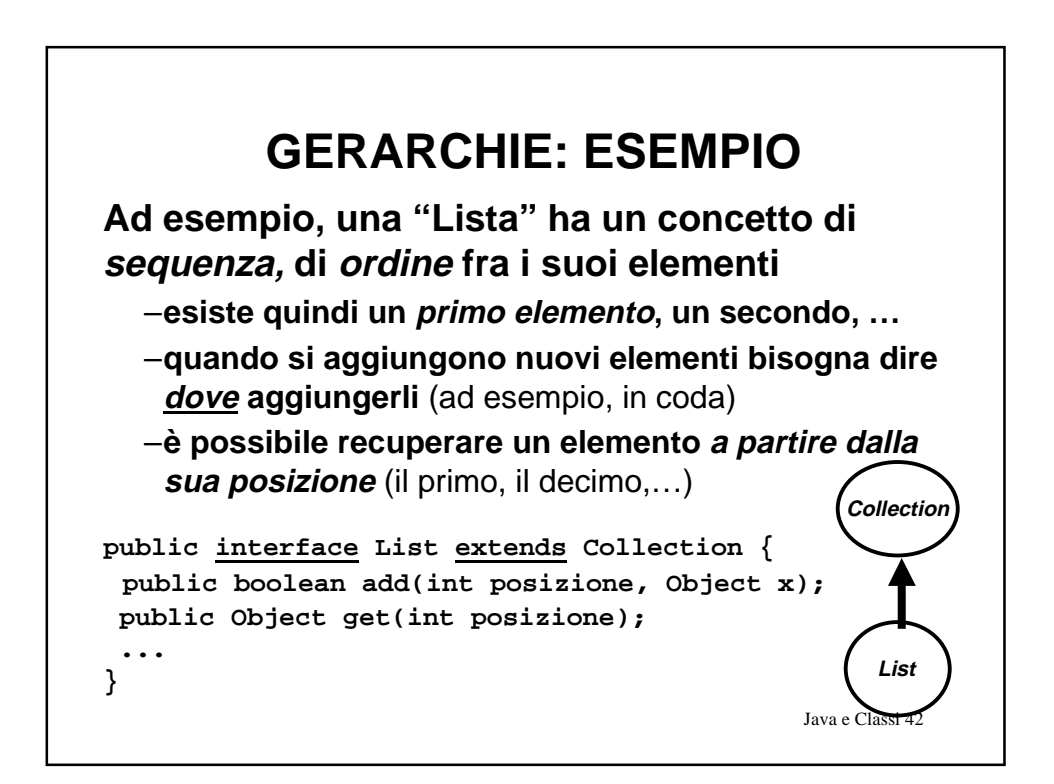

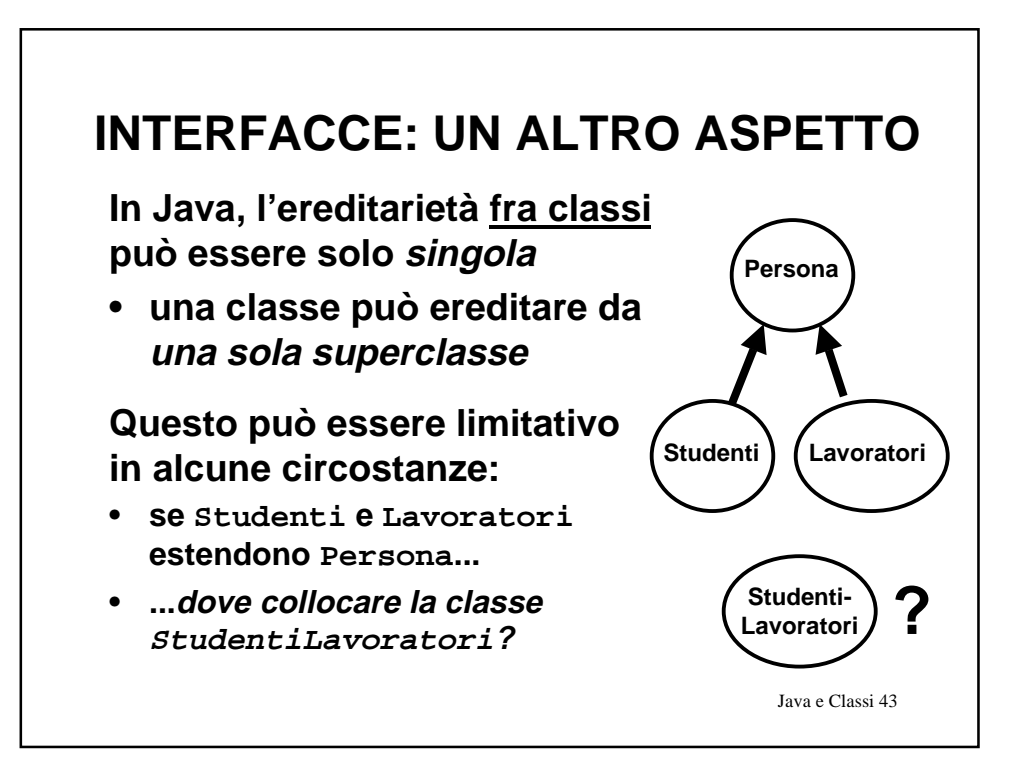

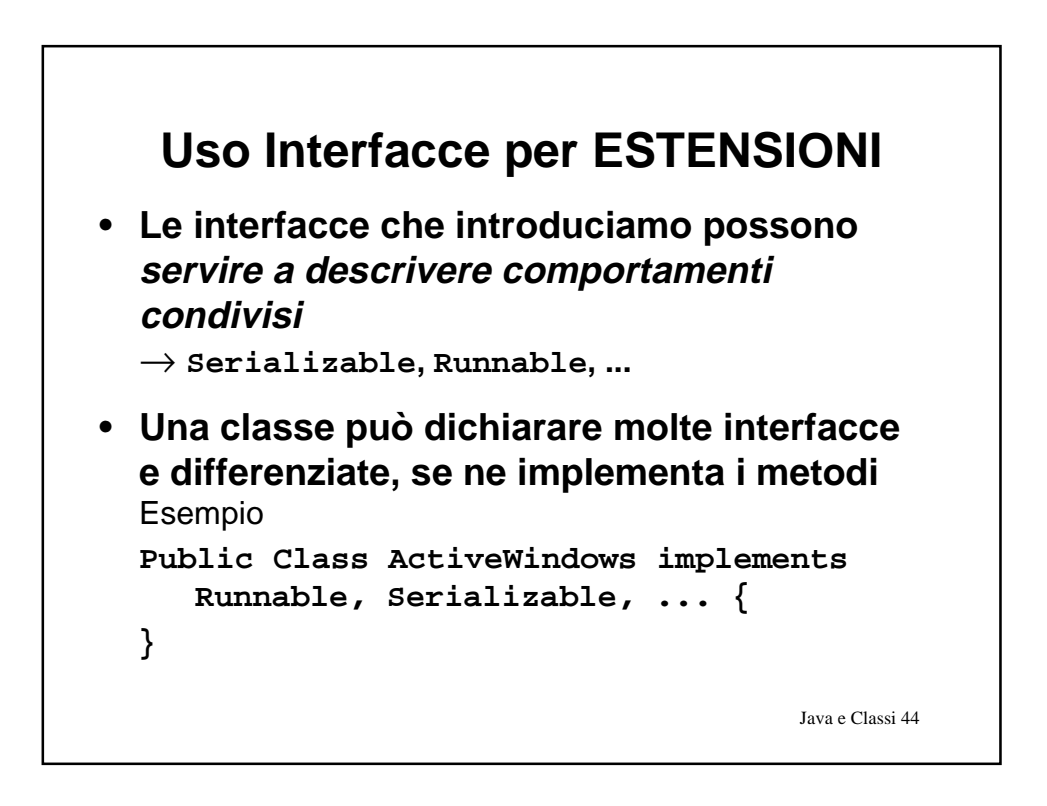